### *Workshop excerpt taken from the live webinar*

# **Responsive and Animated SVG with XD, Illustrator and CSS**

Add some animation to your SVG files with just a few lines of CSS. Follow along as we explore the possibilities of injecting modern web technologies into your SVG files.

**}**

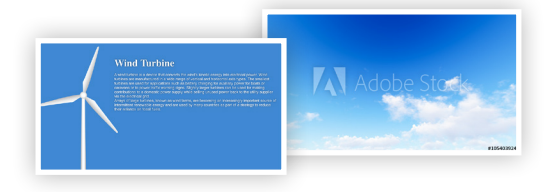

color: #fff; background: #3f88d2 url() no-re background-size: cover;

'images/AdobeStock\_105403924\_Preview.jpeg'

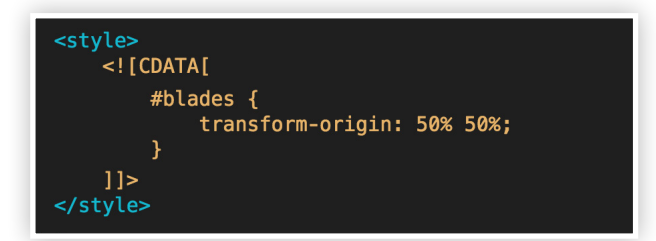

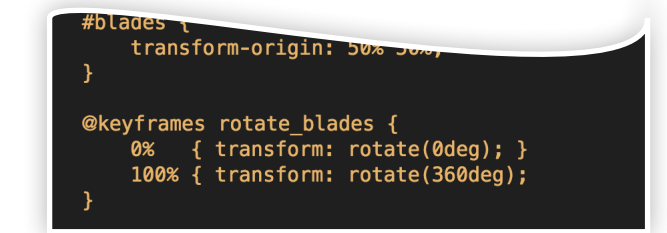

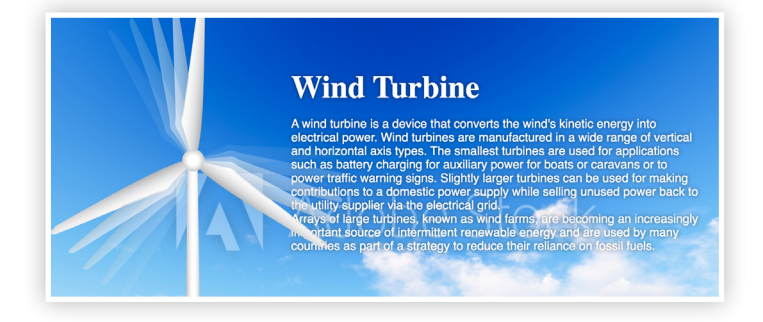

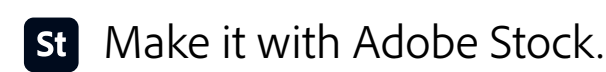

#### **1. Download the following assets**

Download the following assets save them to your computer:

*Adobe Stock image:* [Cloud blue sky…](stock.adobe.com/105403924) *by teerawit Project Files:* [Web Page + SVG...](https://www.cc-elearning-project-files.com/downloads/responsive_and_animated_svg-200910.zip) *by Codify Design Studio*

### **2. Apply the Adobe Stock image to the background**

Move the Adobe Stock image (#105403924)into the images folder of the project files. Then:

- Open the HTML file in Dreamweaver *(or any text/HTML editor)*
- Locate the CSS property of background on line 22
- Add a reference to the Adobe Stock image in the parentheses for url
- Load the HTML page in a web browser to see the changes

### **3. Open the SVG file in your text editor**

Add some CSS code directly into the SVG file within a CDATA tag. Follow the steps below:

- Locate the **/\* CSS goes here \*/** on line 42
- Replace the above text with **<![CDATA[ ]]>**
- Create a CSS rule that targets the blades ID and set a transformorigin property as follows: **transform-origin: 50% 50%;**

## **4. Create CSS Keyframes within the SVG file**

After the CSS rule targeting the #blades element, create two keyframe rules with a name of "rotate\_blades" using the @Keyframes like this: **@keyframes rotate \_ blades {**

```
 0% { transform: rotate(0deg); }
 100% { transform: rotate(360deg); }
```
#### **5. Applying a CSS animation to an SVG element**

With the CSS keyframes named and defined, apply it to the #blades rule as an animation property like this:

```
#blades {
    transform-origin: 50% 50%;
   	 	 animation: rotate _ blades 9s infinite linear;
}
```
Preview your animated SVG in a web browser!

## **Watch the webinar recording**

Watch *Responsive and Animated SVG with XD, Illustrator and CSS* in its entirety from the [Creative Cloud Events](https://event.on24.com/wcc/r/2576739/221B6AAEB8880901C9B902FD0A2EF034?partnerref=cch2) on-demand access page.